# **Programme de formation** Word niveau 2

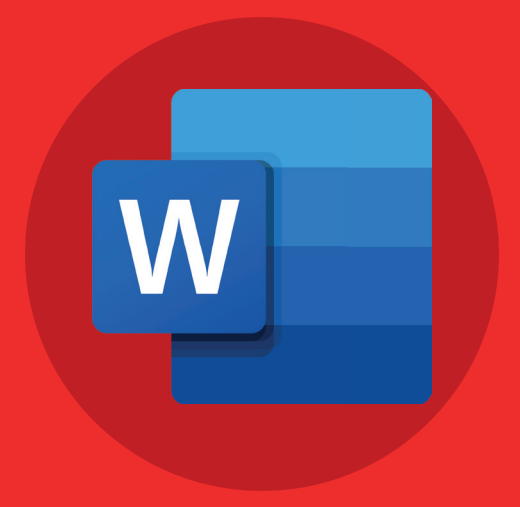

## **E** Word niveau 2

### **Contenu pédagogique**

- **Le groupe Styles**
- **Le groupe Edition**
- **Le groupe Tableau**
- **Le groupe Compléments**
- **Le groupe Liens**
- **Le Groupe Commentaires**
- **Le Groupe Texte**
- **Le Groupe Symbole**
- **Le Groupe Mise en forme du document**
- **Le Groupe Arrière-plan de la page**
- **Le Groupe Table des matières**
- **Le Groupe Notes de bas de page**
- **Le Groupe Citations et bibliographie**
- **Le Groupe Légendes**
- **Le Groupe Index**
- **Publipostage d'une lettre type**
- **Publipostage des enveloppes**
- **Créer un Mailing**
- **Publipostage Etiquettes**
- **Publipostage Annuaire**
- **Les règles de publipostage**
- **Groupe Fonction vocale et Accessibilité**
- **Groupe Langue**
- **Groupe Commentaires, Suivi et Modifications**
- **Le groupe Comparer**
- **Le Groupe Protéger**
- **Le Groupe Fenêtre**
- **Le Groupe Macros**
- **Les options avancées**
- **Personnaliser le Ruban**
- **Barre d'outils Accès rapide**
- **Les options de compléments**
- **Le centre de gestion de la confidentialité**
- **Formulaire interactif**
- **Quick Part**
- **Modifier et restaurer le fichier normal.dotm**

**5 heures.**

#### **Modalités pédagogiques**

**Formation individualisée avec suivi mail & téléphonique.**

#### **Pré-requis**

**Avoir un niveau débutant/intermédiaire**

#### **Objectifs pédagogiques**

- **Maîtriser ces 4 compétences clés :**
- **Protection d'un document, le partager**
- **Application d'un style, un thème**
- **Gestion d'une table des matières, une table d'index**
- **Gestion d'un formulaire**

#### **Temps moyen de formation Points forts de la formation**

**Plateforme e-learning accessible en illimité.**

#### **Modalité d'admission**

**Test de positionnement au préalable par téléphone.**